## COE 301 – Computer Organization

Assignment 3 SOLUTION: Procedures in MIPS Assembly Language

**For the following problems, the table holds C code functions. Assume that the first function listed in the table is called first. You will be asked to translate these C code routines into MIPS assembly.** 

```
a. 
     int compare(int a, int b) { 
        if (sub(a, b) >= 0) return 1; 
        else return 0; 
     } 
     int sub(int a, int b) { 
        return a – b; 
     } 
b. 
     int fib_iter(int a, int b, int n) { 
        if (n == 0) return b; 
        else return fib_iter(a+b, a, n-1); 
     }
```
**1.** Implement the C code in the table in MIPS assembly. What is the total number of MIPS instructions needed to execute the function?

```
a. 
    compare:
       addi $sp, $sp, –4 # allocate frame = 4 bytes 
       sw $ra, 0($sp) # save return address 
      ial sub \qquad # call sub
       li $t0, 0 # result = 0 
      bltz $v0, exit # if sub(a,b)<0 goto exit
       li $t0, 1 # result = 1 
   exit: 
      move $v0, $t0 # $v0 = result
       lw $ra, 0($sp) # restore return address 
       addi $sp, $sp, 4 # free stack frame 
      jr $ra # return to caller
   sub: 
       sub $v0, $a0, $a1 # result = a - b 
       jr $ra # return to caller 
    11 or 12 instructions (depending whether bltz is taken or 
   not). Includes the call and return from sub
```

```
b. 
    int fib_iter(int a, int b, int n) {
       if (n == 0) return b; 
       else return fib_iter(a+b, a, n-1); 
    } 
    fib_iter: 
        bne $a2, $0, else # if (n != 0) goto else 
       move $v0, $a1 # result = b
       jr $ra # return to caller
    else: 
        addiu $sp, $sp, –4 # allocate frame = 4 bytes 
        sw $ra, 0($sp) # save return address 
        move $t0, $a0 
        addu $a0, $a0, $a1 # $a0 = a+b 
        move $a1, $t0 # $a1 = a 
        addiu $a2, $a2, -1 # $a2 = n-1 
        jal fib_iter # recursive call 
        lw $ra, 0($sp) # restore return address 
        addiu $sp, $sp, 4 # free stack frame 
       ir $ra # return to caller
    Total number of instructions = n * 11 + 3 
    11 instructions for each recursive call/return (if n>0) 
    +3 instructions if (n == 0)
```
**2.** Functions can often be implemented by compilers "in-line". An in-line function is when the body of the function is copied into the program space, allowing the overhead of the function call to be eliminated. Implement an "in-line" version of the above C code in MIPS assembly. What is the reduction in the total number of MIPS assembly instructions needed to complete the function?

```
a. 
     compare:
         sub $t0, $a0, $a1 
         li $v0, 0 
         bltz $t0, exit 
         li $v0, 1 
    exit: 
         jr $ra 
    4 or 5 instructions (whether bltz is taken or not) 
b. Due to recursive nature of the code, not possible for the 
    compiler to in-line the function call.
```
**3.** For each function call, show the contents of the stack after the function call is made. Assume that the stack pointer is originally at address 0x7ffffffc.

```
a. 
    after calling function compare: 
    $sp = $sp - 4 = 0x7fffff80x7ffffff8: return address of compare 
b. 
    suppose that fib_iter was called with n = 4
    0x7ffffff8: return address of caller (n=4) 
    0x7ffffff4: return address of 1st recursive call (n=3) 
    0x7ffffff0: return address of 2nd recursive call (n=2) 
    0x7fffffec: return address of 3rd recursive call (n=1) 
    0x7fffffe8: return address of 4th recursive call (n=0) 
    The return address of the 4 recursive calls is the same. 
    It is the address of the 'lw' instruction that comes 
    immediately after the recursive 'jal fib_iter' instruction
```
**The following problems refer to a function f that calls another function func. The function declaration for func is "int func(int a, int b);". The code for function f is as follows:** 

```
a. 
       int f(int a, int b, int c) { 
           return func(func(a, b), c); 
       } 
b. \begin{bmatrix} \text{int } f(\text{int } a, \text{ int } b, \text{ int } c) \end{bmatrix} return func(a, b) + func(b, c); 
       }
```
**4.** Translate function f into MIPS assembly code, using the MIPS calling convention. If you need to use register \$t0 through \$t7, use the lower-numbered registers first.

```
a. 
    int f(int a, int b, int c) { 
      return func(func(a, b), c); 
    } 
   f: addiu $sp, $sp, -8 # allocate frame = 8 bytes 
        sw $ra, 0($sp) # save return address 
        sw $a2, 4($sp) # save c 
       jal func # call func(a,b)
       move $a0, $v0 # $a0 = result of func(a,b) 
       lw $a1, 4($sp) # $a1 = c 
       jal func \# call func(func(a,b),c)
       lw $ra, 0($sp) # restore return address 
       addiu $sp, $sp, 8 # free stack frame 
       jr $ra # return to caller
```

```
b. 
    int f(int a, int b, int c) {
      return func(a, b) + func(b, c); 
    } 
    f: addiu $sp, $sp, -12 # allocate frame = 12 bytes 
        sw $ra, 0($sp) # save return address 
        sw $a1, 4($sp) # save b 
        sw $a2, 8($sp) # save c 
       jal func # call func(a,b)
        lw $a0, 4($sp) # $a0 = b 
        lw $a1, 8($sp) # $a1 = c 
        sw $v0, 4($sp) # save result of func(a,b) 
       jal func # call func(b,c)
        lw $t0, 4($sp) # $t0 = result of func(a,b) 
        addu $v0, $t0, $v0 # $v0 = func(a,b)+func(b,c) 
        lw $ra, 0($sp) # restore return address 
        addiu $sp, $sp, 12 # free stack frame 
       ir $ra # return to caller
```
**5.** Right before your function f of Problem 4 returns, what do you know about contents of registers \$t5, \$s3, \$ra, and \$sp? Keep in mind that we know what the entire function f looks like, but for function func we only know its declaration.

Register \$ra is equal to the return address in the caller function, registers \$sp and \$s3 have the same values they had when function f was called, and register \$t5 can have an arbitrary value. For \$t5, note that although our function f does not modify it, function func is allowed to modify it so we cannot assume anything about \$t5 after function func has been called.

**For the following problems, the table has an assembly code fragment that computes a Fibonacci number. However, the entries in the table have errors, and you will be asked to fix these errors.** 

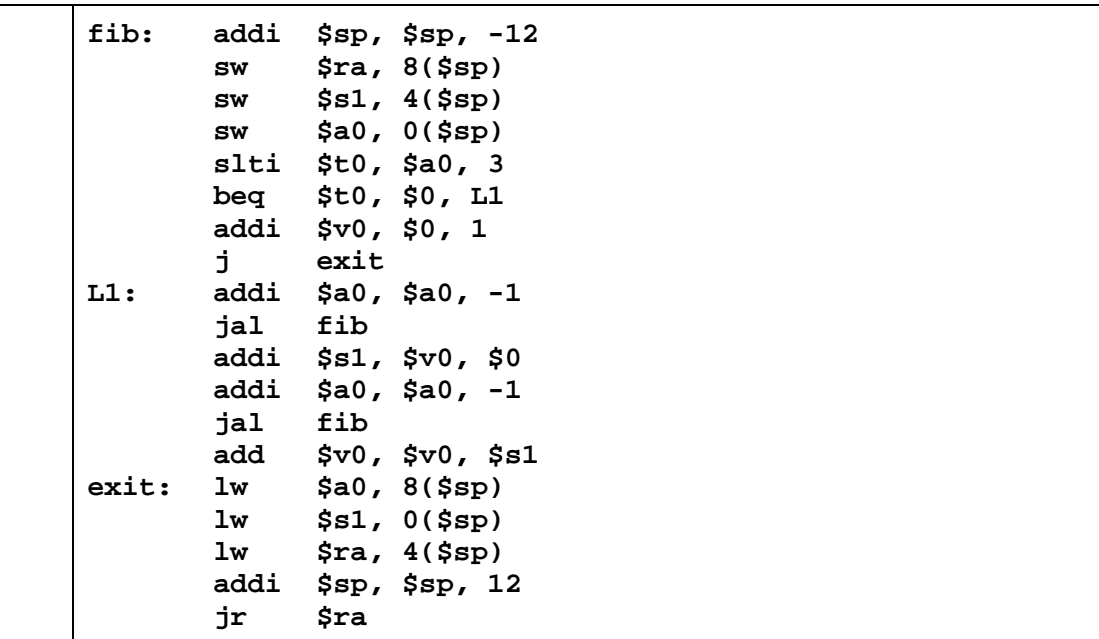

**6.** The MIPS assembly program above computes the Fibonacci of a given input. The integer input is passed through register \$a0, and the result is returned in register \$v0. In the assembly code, there are few errors. Correct the MIPS errors.

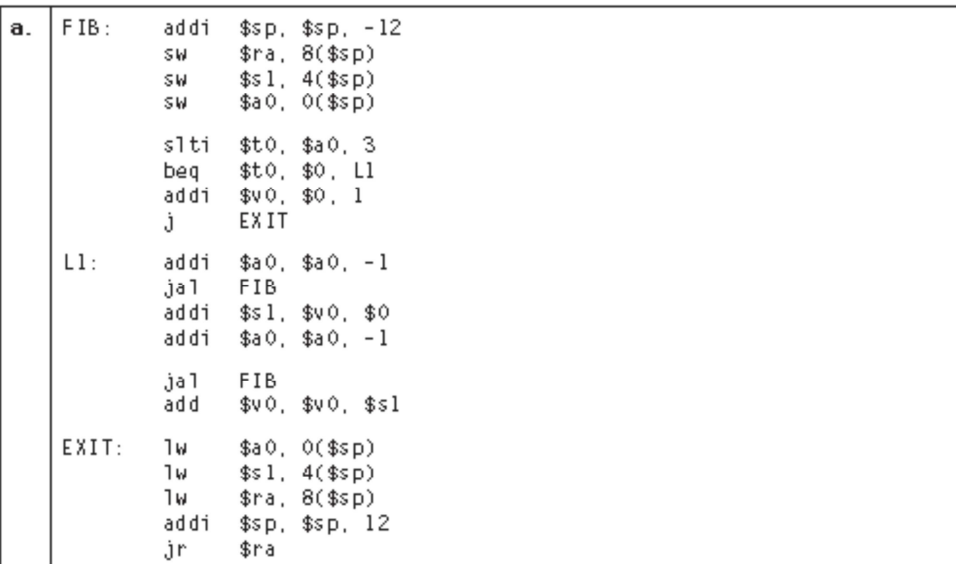

**7.** For the recursive Fibonacci MIPS program above, assume that the input is 4. Rewrite the Fibonacci program to operate in a non-recursive manner. Restrict your register use to registers \$s0 - \$s7. What is the total number of instructions used to execute your nonrecursive solution versus the recursive version of the factorial program?

```
a. 
    According to MIPS convention, we should preserve $s0 and $1. We could have 
    used $t0 and $t1 without preserving their values. For input 4, we have 23 
    instructions in non-recursive Fib versus 73 instructions to execute recursive Fib. 
    fib: 
        addiu $sp, $sp, –8 # allocate stack frame 
        sw $s0, 0($sp) # save $s0 
        sw $s1, 4($sp) # save $s1 
        li $s0, 1 # prev value in Fib sequence 
        li $v0, 1 # curr value in Fib sequence 
       blt $a0, 3, EXIT # if (n < 3) goto exit
    LOOP: 
        addu $s1, $v0, $s0 # next = curr + prev 
        move $s0, $v0 # prev = curr 
        move $v0, $s1 # curr = next 
        addiu $a0, $a0, –1 # n = n - 1 
        bge $a0, 3, LOOP # Loop if (n >= 3) 
    EXIT: 
        lw $s0, 0($sp) # restore $s0 
        lw $s1, 4($sp) # restore $s1 
        addiu $sp, $sp, 8 # free stack frame 
       jr $ra # return to caller
```
**In this exercise, you will be asked to write a MIPS assembly program that converts strings into the number format as specified in the table.** 

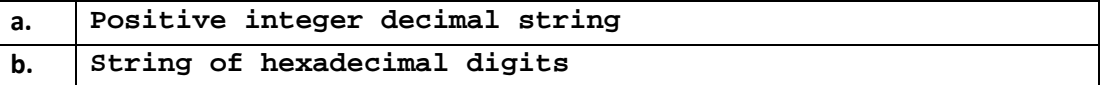

**8.** Write a program in MIPS assembly language to convert an ASCII number string with the conditions listed in the table above, to an integer. Your program should expect register \$a0 to hold the address of a null-terminated string containing some combination of the digits 0 though 9. Your program should compute the integer value equivalent to this string of digits, then place the number in register \$v0. If a nondigit character appears anywhere in the string, your program should stop with the value -1 in register \$v0.

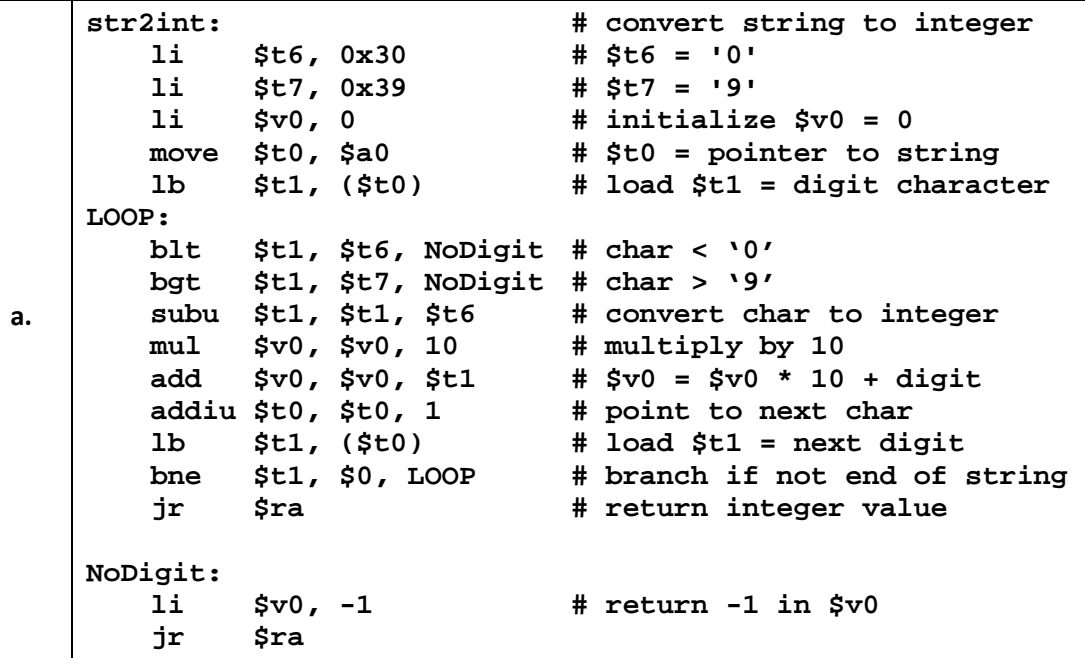

```
b. 
   hexstr2int: # convert hex string to int
       li $t4, 0x41 # $t4 = 'A' 
       li $t5, 0x46 # $t7 = 'F' 
        li $t6, 0x30 # $t6 = '0' 
       li $t7, 0x39 # $t7 = '9' 
             li $v0, 0 # initialize $v0 = 0 
       move $t0, $a0 # $t0 = pointer to string 
        lb $t1, ($t0) # load $t1 = digit character 
   LOOP: 
       blt $t1, $t6, NoDigit # char < '0' 
       bgt $t1, $t7, HEX # check if hex digit 
        subu $t1, $t1, $t6 # convert to integer 
        j Compute # jump to Compute integer 
   HEX: 
       blt $t1, $t4, NoDigit # char < 'A' 
       bgt $t1, $t5, NoDigit # char > 'F' 
        addiu $t1, $t1, -55 # convert: 'A'=10,'B'=11,etc 
       sll $v0, $v0, 4 # multiply by 16 
        add $v0, $v0, $t1 # $v0 = $v0 * 16 + digit 
        addiu $t0, $t0, 1 # point to next char 
       lb $t1, ($t0) # load $t1 = next digit 
       bne $t1, $0, LOOP # branch if not end of string 
        jr $ra # return integer value 
   NoDigit: 
        li $v0, -1 # return -1 in $v0 
        jr $ra
```